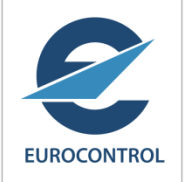

# *SWIM Jumpstart & Registry*

 *ICAO SWIM Workshop Bangkok 17/05/16*

Pedro Fernandez EUROCONTROL

## **SWIM JumpStart**

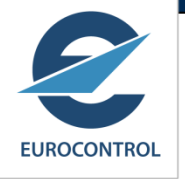

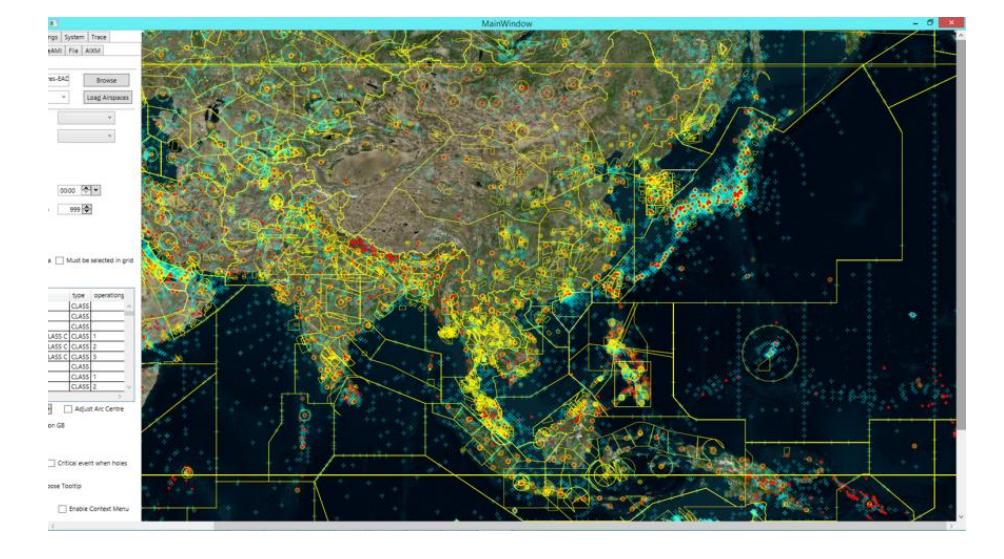

• **ATM Viewer**

#### • **Broad Integration of data sources**

- Multiple Interfaces (Web Services over Internet)
- AIM, Flight, MET, Surveillance
- AIXM, FIXM, iWXXM,…
- **Open Source**
- **Available for Free**
	- http://eur-registry.swim.aero/applications/eurocontrol/jumpstart

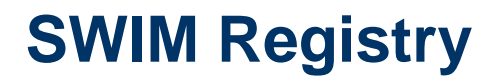

Flight

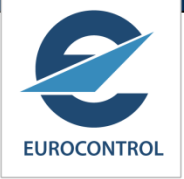

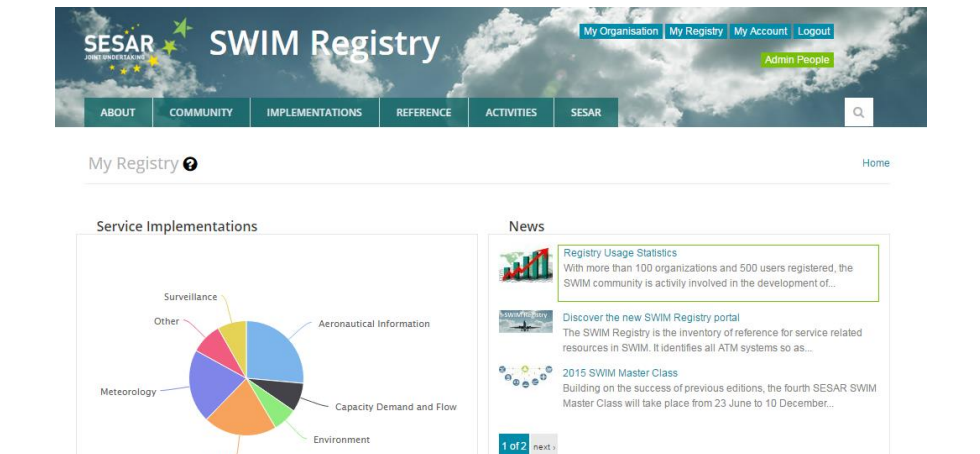

### • **Single Point of Access to SWIM Information**

- **SWIM Community (who is doing it)**
- Reference Material (how to do it)

Videos

- Implementations Description (how it is done)
- **Available upon registration to ATM Community**
	- http://eur-registry.swim.aero

## **Follow up information**

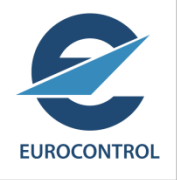

- **SESAR SWIM Registry <http://eur-registry.swim.aero/>**
- **Some additional info**

**IMPLEMENTATION** My Registry <sup>0</sup> **Service Implementations** Surveilland Videos

\* SWIM Registry

**SESAR** 

 **<http://eur-registry.swim.aero/applications/eurocontrol/jumpstart>**

**Email** 

**[swim@eurocontrol.int](mailto:swim@sesarju.eu)**